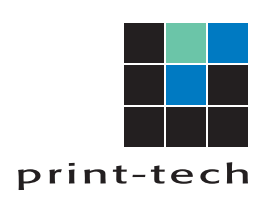

printtechinc.com 734.996.2345

## **DISPLAYING OVERPRINT IN YOUR PDF**

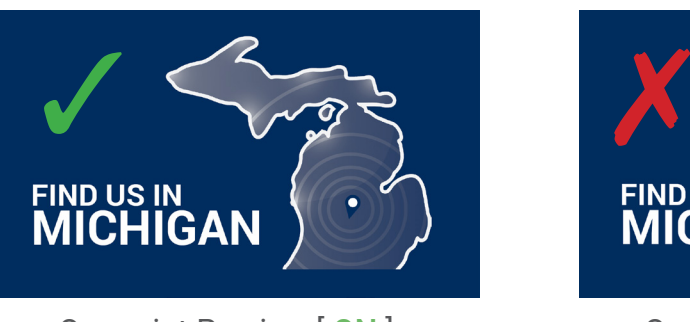

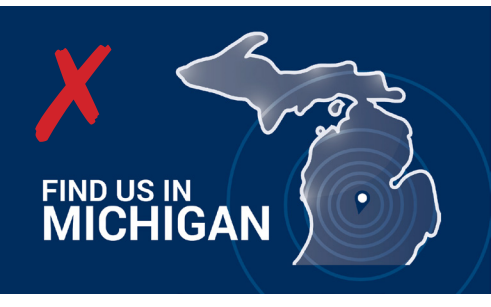

Overprint Preview [ON] Overprint Preview [OFF]

To display Overprint Preview in your PDF, open your document in "Acrobat" or "Acrobat Pro."

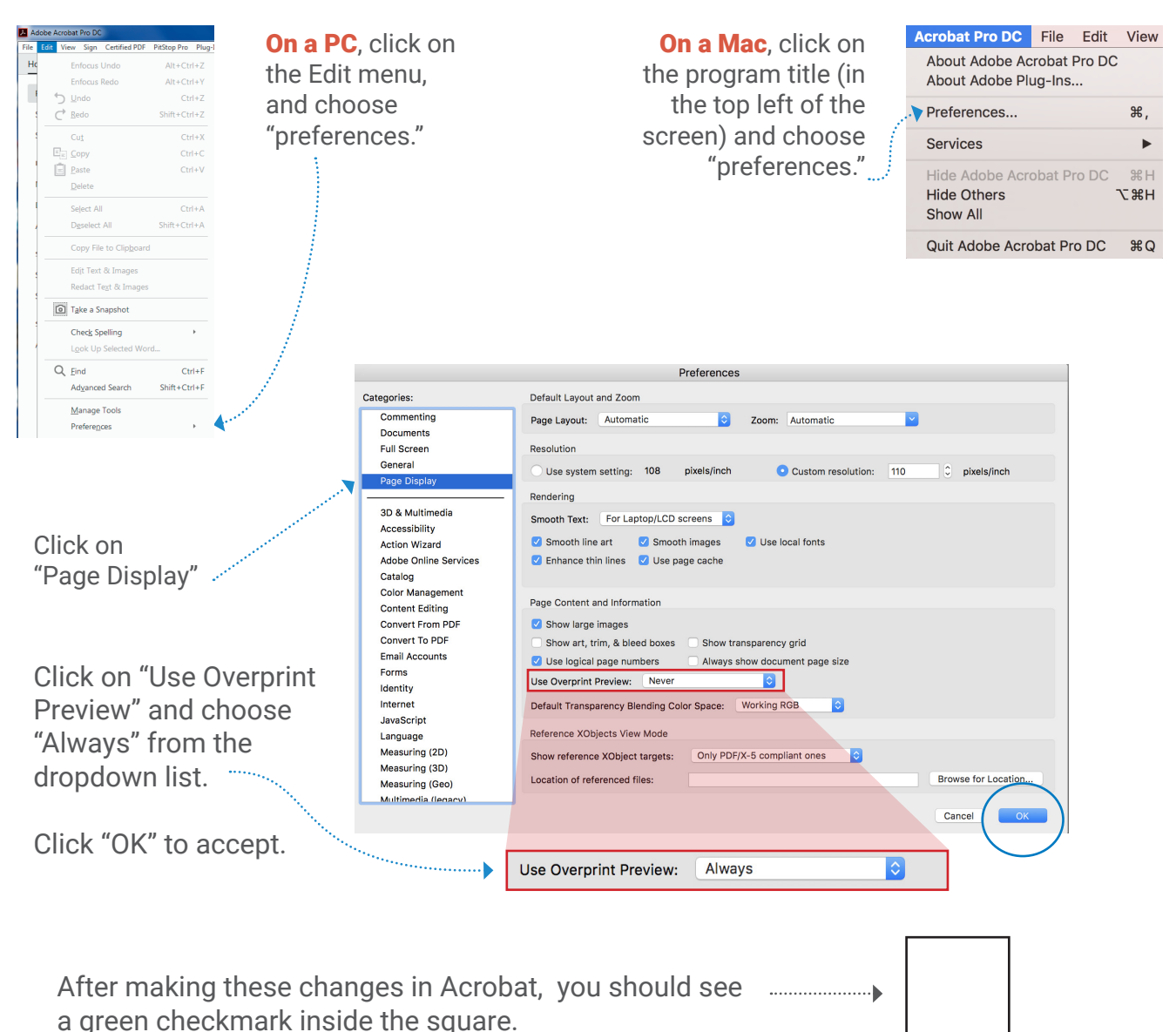